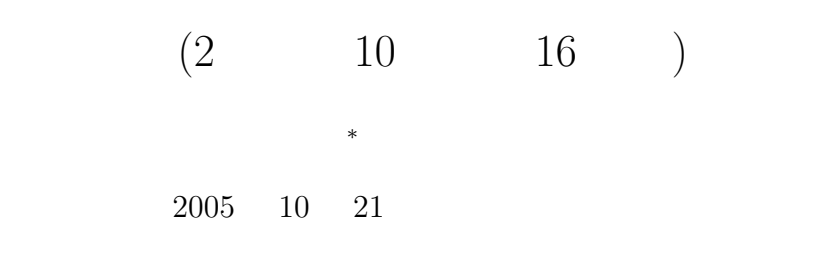

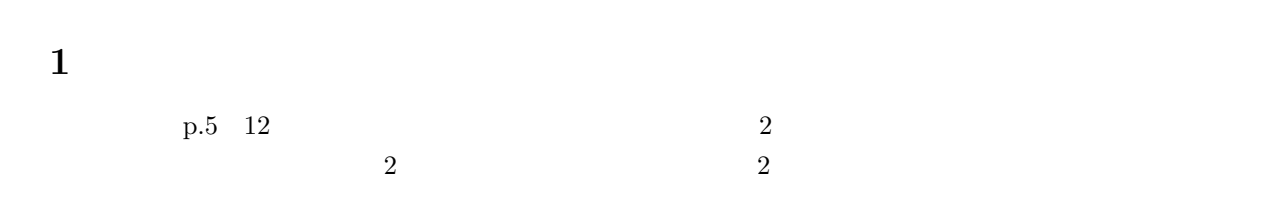

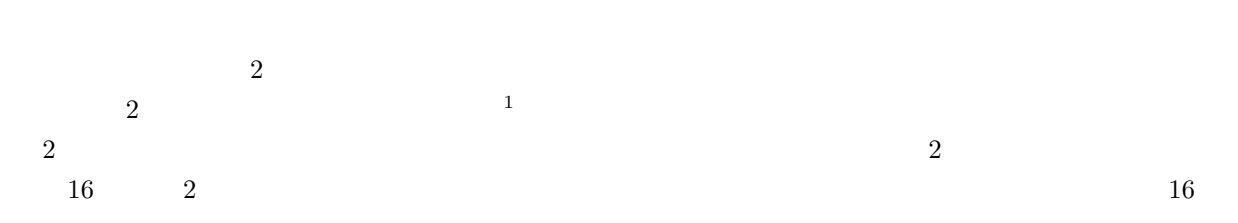

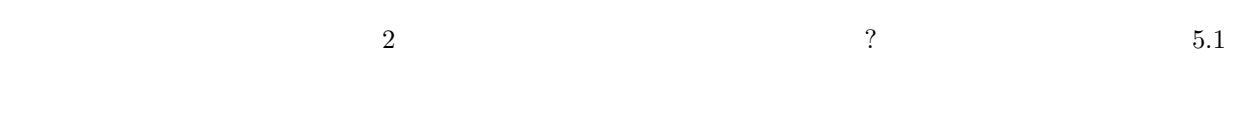

**2** 

 $2.1$ 

|    | $10 \qquad \qquad 0 \quad 9 \qquad \qquad 10$ |  | 9 10                 |
|----|-----------------------------------------------|--|----------------------|
| 10 |                                               |  | $2 \t 10 \t 16 \t 1$ |

*<sup>∗</sup>*独立行政法人 秋田工業高等専門学校 電気工学科 <sup>1</sup>この辺の話は,アセンブラ言語を理解すると分かってくるはずである

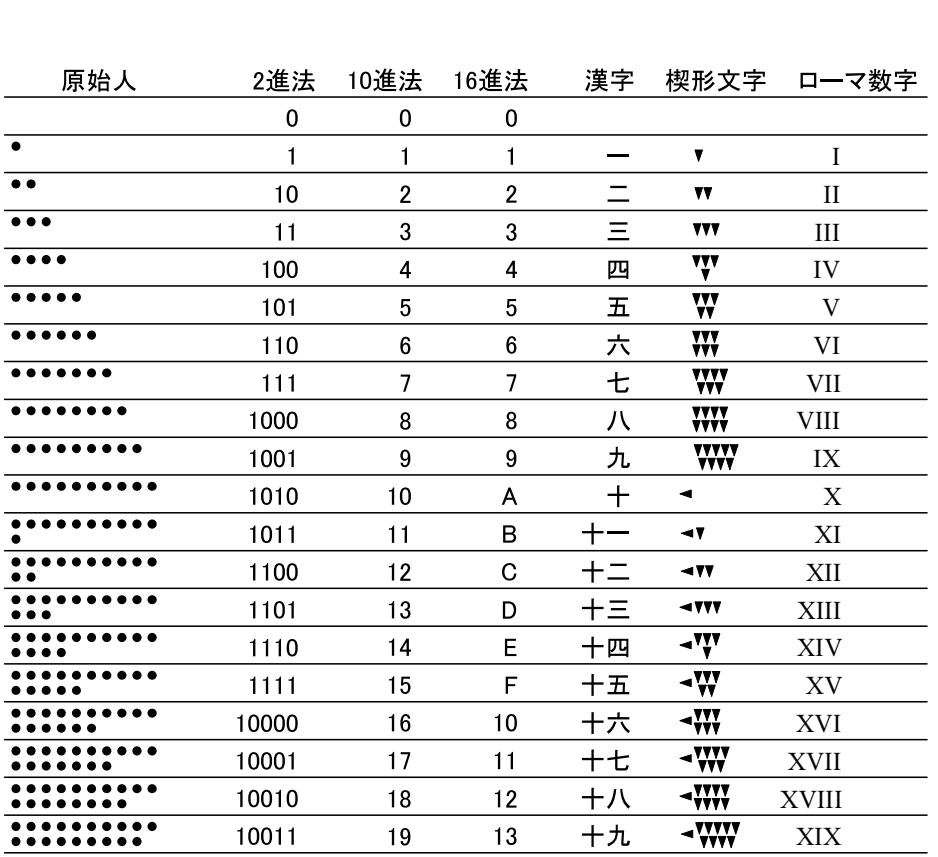

 $1:$ 

**2.2** 現代の数の表現 **(**位取り記数法**)**

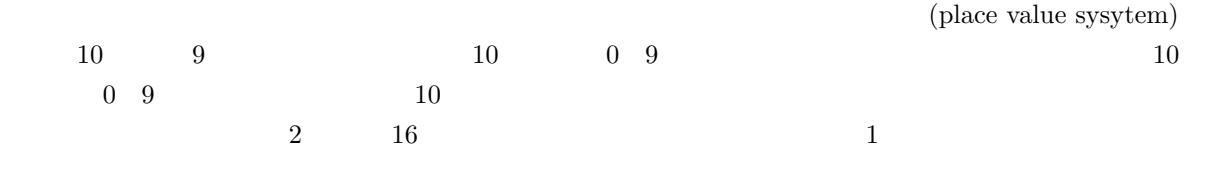

 $1:$ 

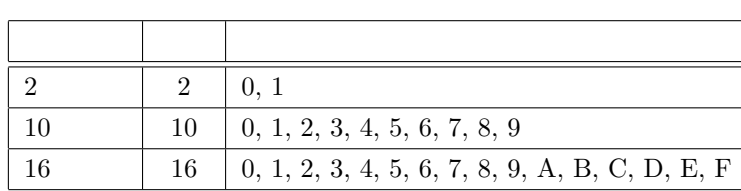

1.  $1$  $2. \hspace{2.5cm} 1$  $3.$  $1$ , 2 and  $2$ **•** 2  $10$  ( $)$ 1, 2, 4, 8, 16, 32, 64, 128, 256, 512, 1024, 2048, 4096

$$
10011)2 = (1 \times 10100 + 0 \times 1011 + 0 \times 1010 + 1 \times 101 + 1 \times 100)2= (1 \times 24 + 0 \times 23 + 0 \times 22 + 1 \times 21 + 1 \times 20)10= (16 + 0 + 0 + 2 + 1)10= (19)10 (2)
$$

2  $10$  (16)  $2$   $10$  $(10011)_2 = (1 \times 10^{100} + 0 \times 10^{11} + 0 \times 10^{10} + 1 \times 10^1 + 1 \times 10^0$ 

 $3.1.1 \quad 2 \quad \rightarrow 10$ 

**3.1** 2 10

**3** 基数の変換

 $10 \quad 10$  $\times$  10<sup>p</sup> **✓**コーヒーブレイク **✏**  $(16)$  0( $0$  $6$  6  $0$ 

**✒ ✑**

 $(2005)_{10} = (2 \times 10^3 + 0 \times 10^2 + 0 \times 10^2 + 5 \times 10^0)$ 

) (1)

 $2005 \qquad \qquad 10 \qquad \qquad 2005 \qquad \qquad ?$ 

1  $\pm$  1

 $3.1.2 \quad 10 \qquad \rightarrow 2$  $10 \t2$  $\overline{a}$  2.  $\overline{a}$  10  $\overline{a}$  $10 \hspace{2.5cm} 2$ 10  $\qquad 2$ 

$$
10 \qquad \qquad (19)_{10} \qquad 2 \qquad \qquad 19
$$

$$
(19)10 = (···+a4 × 24 + a3 × 23 + a2 × 22 + a1 × 21 + a0 × 20)10
$$
(3)

$$
\begin{array}{ccccc}\n(2) & 2 & & & & & & \\
a_n & & & & & & & \\
a_n & & & & & & 19 & 2\n\end{array}
$$

$$
(9 \times 2 + 1)_{10} = (\dots + a_4 \times 2^3 + a_3 \times 2^2 + a_2 \times 2^1 + a_1 \times 2^0)_{10} \times 2 + a_0
$$
  
\n
$$
a_0 = 1
$$
\n
$$
(4)
$$
  
\n
$$
a_0 = 1
$$

$$
(9)_{10} = (\dots + a_4 \times 2^3 + a_3 \times 2^2 + a_2 \times 2^1 + a_1 \times 2^0)_{10}
$$
 (5)

$$
(4 \times 2 + 1)_{10} = (\dots + a_5 \times 2^3 + a_4 \times 2^2 + a_3 \times 2^1 + a_2 \times 2^0)_{10} \times 2 + a_1
$$
 (6)

$$
a_1 = 1
$$

$$
(2 \times 2 + 0)_{10} = (\dots + a_6 \times 2^3 + a_5 \times 2^2 + a_4 \times 2^1 + a_3 \times 2^0)_{10} \times 2 + a_2 \implies a_2 = 0 \tag{7}
$$
  

$$
(1 \times 2 + 0)_{10} = (\dots + a_7 \times 2^3 + a_6 \times 2^2 + a_5 \times 2^1 + a_4 \times 2^0)_{10} \times 2 + a_3 \implies a_3 = 0 \tag{8}
$$

$$
(0 \times 2 + 1)_{10} = (\dots + a_8 \times 2^3 + a_7 \times 2^2 + a_6 \times 2^1 + a_5 \times 2^0)_{10} \times 2 + a_4 \Rightarrow a_4 = 1
$$
 (9)

$$
a_n = 0 \quad (5 \le n)
$$
  
\n
$$
(19)_{10} = (a_4 \times 2^4 + a_3 \times 2^3 + a_2 \times 2^2 + a_1 \times 2^1 + a_0 \times 2^0)_{10}
$$
  
\n
$$
= (1 \times 2^4 + 0 \times 2^3 + 0 \times 2^2 + 1 \times 2^1 + 1 \times 2^0)_{10}
$$
  
\n
$$
= (10011)_2
$$
\n(10)

 $\overline{2}$ 

$$
2 \qquad \qquad 2 \qquad \qquad (19)_{10} =
$$

 $(10011)_2, (2003)_{10} = (11111010011)_2$ 

 $\frac{1}{2}$ 

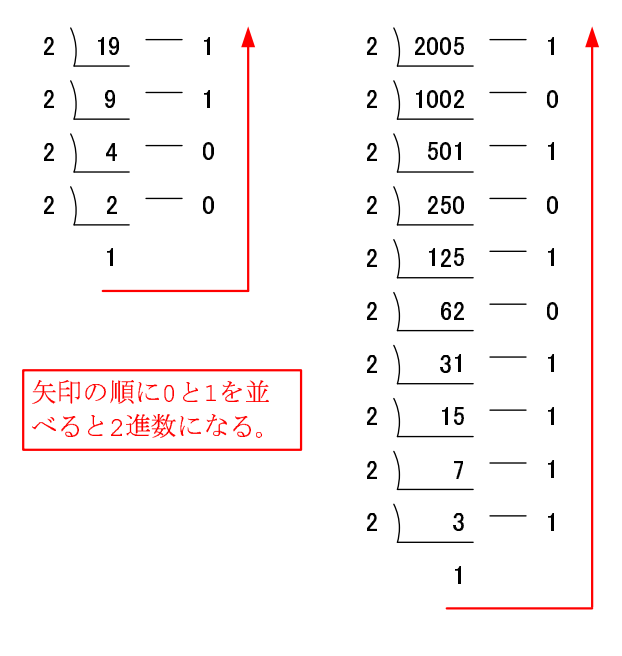

 $2: 10$   $2$ 

3.2 16 2  $16$ **3.2.1 16**  $\rightarrow$  **10**  $2 \angle$  $(376)_{16} = (3 \times 10^2 + 7 \times 10^1 + 6 \times 10^0)_{16}$  $= (3 \times 16^2 + 7 \times 16^1 + 6 \times 16^0)_{10}$  $=(3 \times 256 + 7 \times 16 + 6 \times 1)_{10}$  $=(886)_{10}$  (11)

**3.2.2** 10  $\rightarrow$  16

2 16  $16$   $3$   $(25391)_{10} = (632F)_{16}$ 

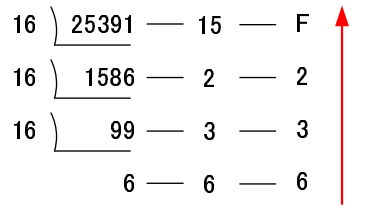

$$
3: 10 \qquad \qquad 16
$$

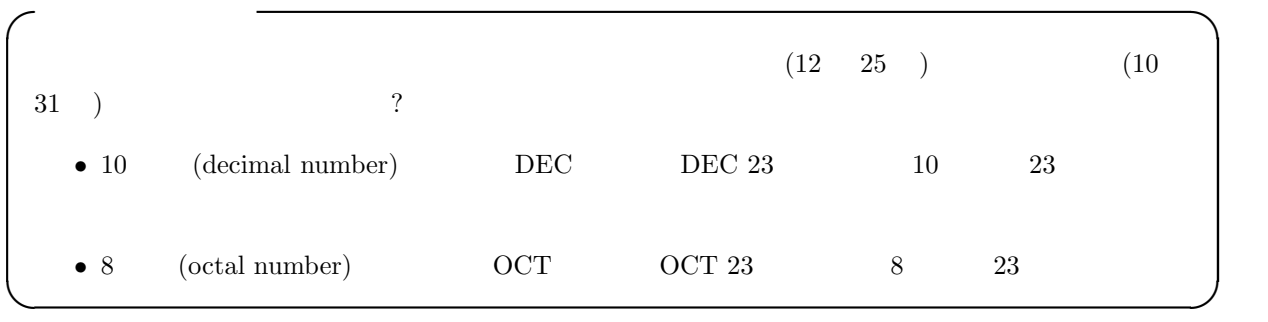

**3.3** 2 16

2  $16$   $2^4 = 16$   $2$   $4$   $16$  $\frac{4}{4}$  1 16  $\frac{4}{2}$  1 16

| 16 | ★ | ★ | 7 |   |   |   |   |
|----|---|---|---|---|---|---|---|
| 2  | ★ | 1 | 0 | 1 | 1 | 1 |   |
| †  | † | † | † | † | † | † |   |
| 8  | 4 | 2 | 1 | 8 | 4 | 2 | 1 |

\n(B) 
$$
_{16} = (11)_{10} = (8 + 2 + 1)_{10}
$$

\n(7)  $_{16} = (7)_{10} = (4 + 2 + 1)_{10}$ 

$$
4: 2 \qquad \qquad 16
$$

$$
4\qquad \quad (\qquad \quad )
$$

**4.1** 記数法の変換

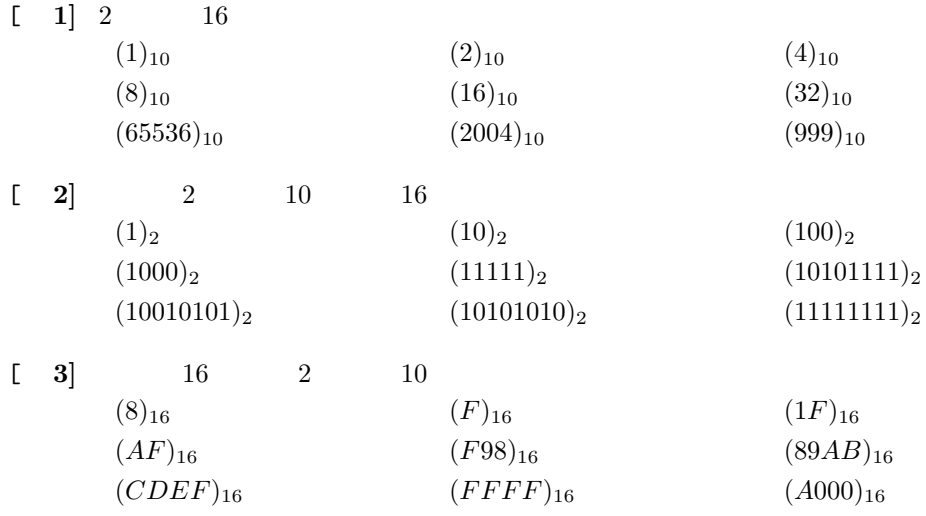

## **4.2** レポート提出要領

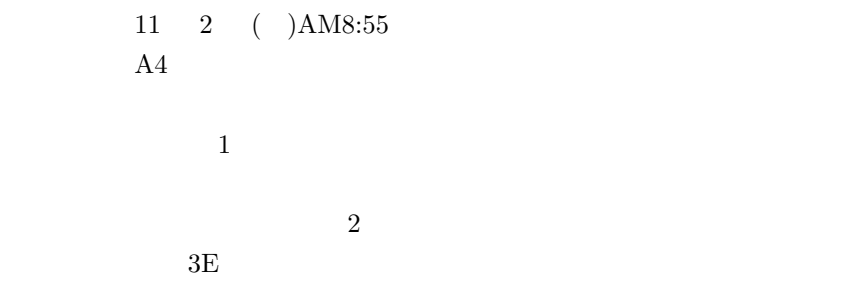

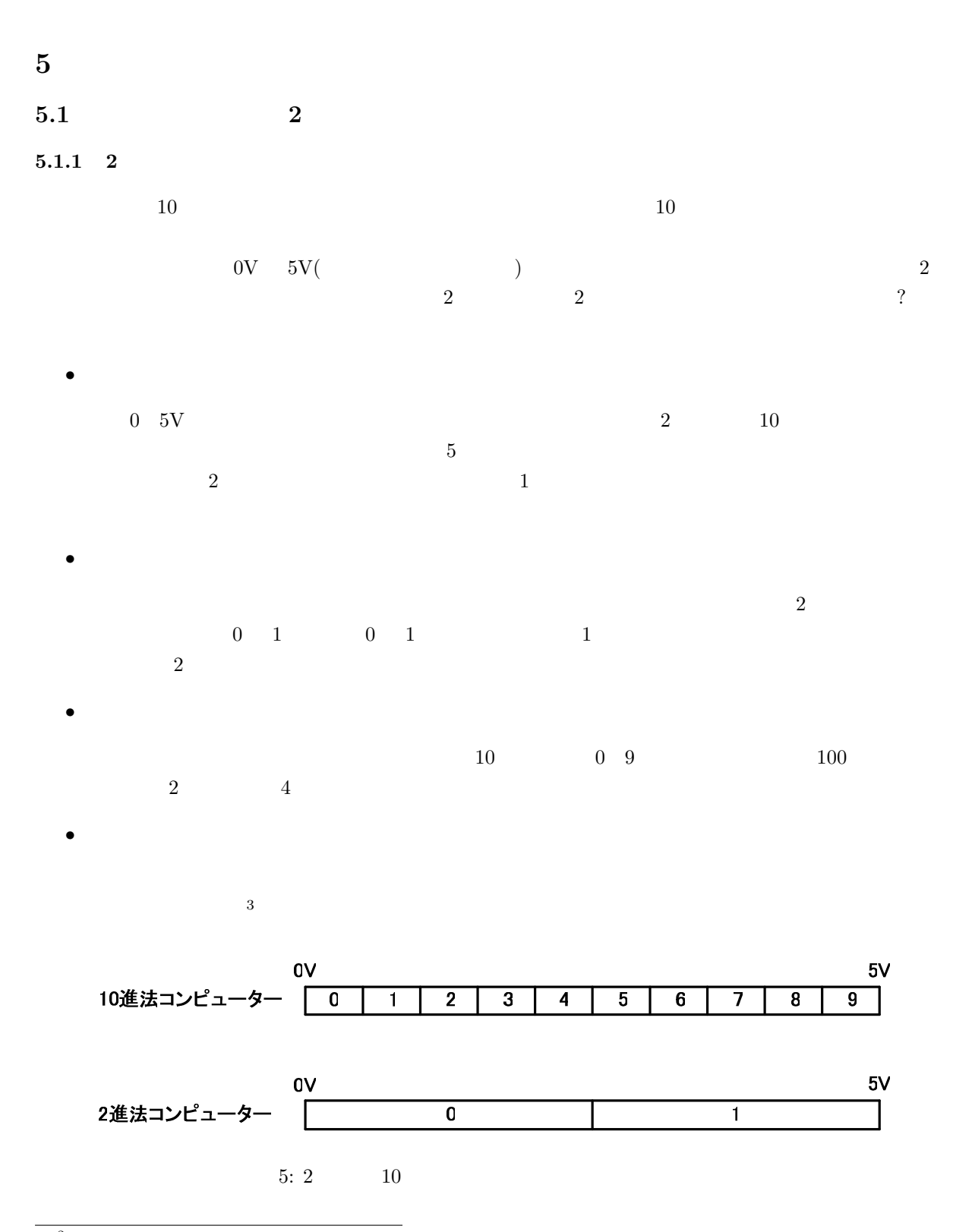

 $^3$ http://www.akita-nct.jp/ yamamoto/lecture/2003/2E/boolean\_algebra/index.html

## $5.1.2$  2

それでは,2 進数のデメリットとはどのようなことが考えられるであろうか?.すぐに分かることは,桁 数が多くなることである.例えば,十進法の (99)<sup>10</sup> は,二進法では (1100011)<sup>2</sup> となる.十進法であれば 2 桁で済むのに,2 進法であれば 7 桁も必要になる. 正の整数 *k* をそれぞれの位取記数法で表した場合,その底の数 *α* と桁数 *β* を表 2 にしめす.*n* 進数の場合, 整数 *k* を表すの必要な桁数 log*<sup>n</sup> k* は次のようにして理解できる.*n* 進数が *β* 桁あると,それが表すことが できる組み合わせの数は,*n <sup>β</sup>* となる.これが,s 整数 *k* まで表すことができるから, *n <sup>β</sup>* = *k* (12)

$$
\beta = \log_n k \tag{13}
$$

2:  

$$
k
$$
  
 $\alpha$   
 $\alpha$   
1  
 $k$   
n  
 $\log_n k$   
k  
1

$$
?
$$

$$
\bullet
$$

$$
n \hspace{6.7cm} k
$$

$$
\alpha + \beta = n + \log_n k \tag{14}
$$

$$
n \\
$$

$$
\frac{d(\alpha + \beta)}{dn} = 1 - \frac{\log k}{n(\log n)^2}
$$

$$
= 0
$$
 (15)

$$
(\leq 10^5)
$$
 4  
2<sup>32</sup> 4  
2  
32 10 10  
4C int 2  
32 10 10

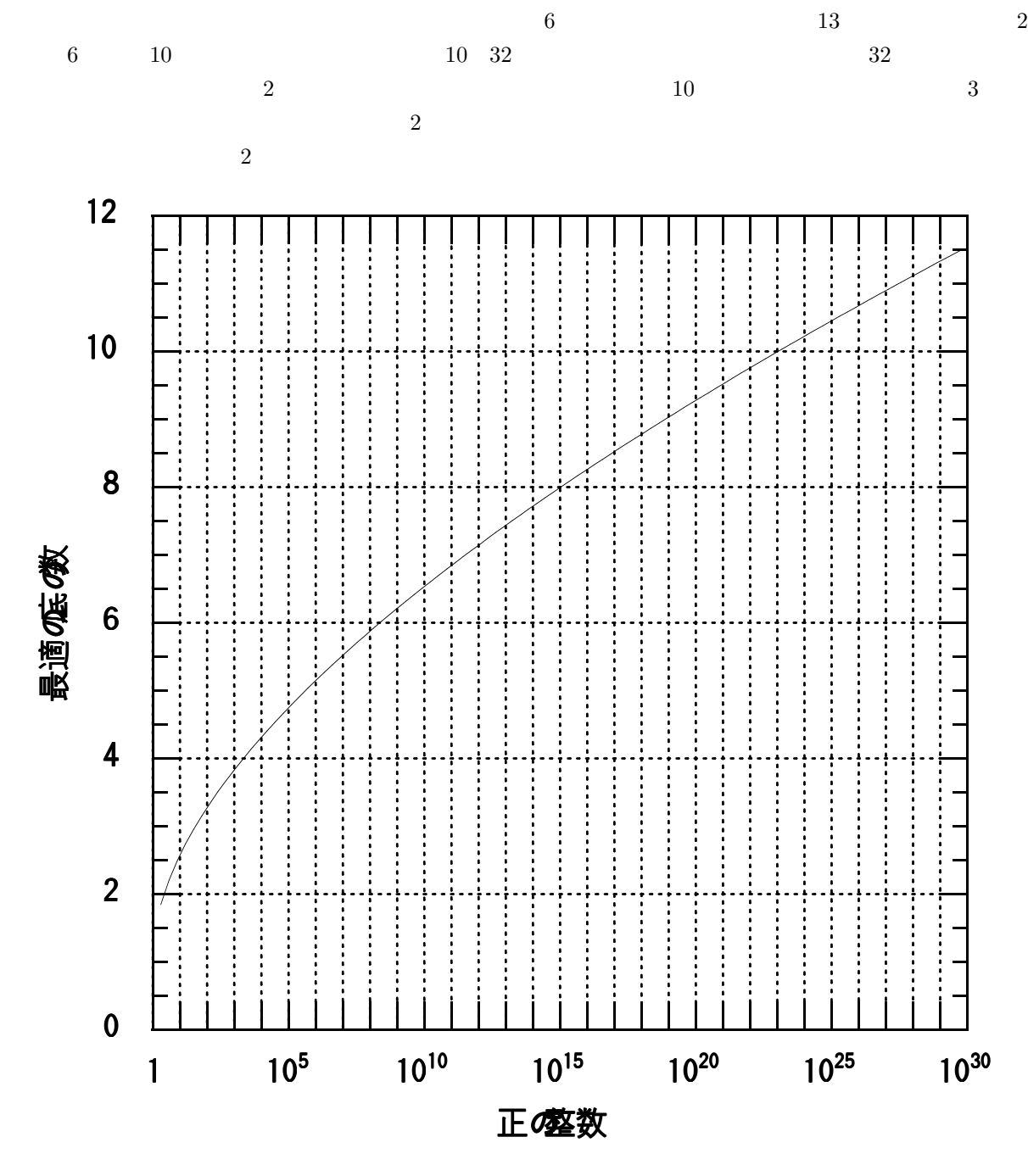

 $6:$ 

**5.2** 少数の表現 **(**おまけ**)**

 $5.2.1$ 

 $10$ 

$$
(0.1235)10 = (1 \times 10-1 + 2 \times 10-2 + 3 \times 10-3 + 5 \times 10-4)
$$
\n
$$
-1, -2, -3
$$
\n
$$
(16)
$$

$$
10^{-1} = \frac{1}{10^{1}} = \frac{1}{10} = 0.1
$$
  
\n
$$
10^{-2} = \frac{1}{10^{2}} = \frac{1}{100} = 0.01
$$
  
\n
$$
10^{-3} = \frac{1}{10^{3}} = \frac{1}{1000} = 0.001
$$
  
\n
$$
\vdots
$$
  
\n
$$
10^{-N} = \frac{1}{10^{N}}
$$
\n(17)

5.2.2 
$$
(2 \rightarrow 10)
$$
  
2  $10$  2  $10$ 

$$
(0.10101)2 = (1 \times 10^{-1} + 0 \times 10^{-10} + 1 \times 10^{-11} + 0 \times 10^{-100} + 1 \times 10^{-101})2
$$
  
= (1 × 2<sup>-1</sup> + 0 × 2<sup>-2</sup> + 1 × 2<sup>-3</sup> + 0 × 2<sup>-4</sup> + 1 × 2<sup>-5</sup>)<sub>10</sub>  
= (1 × 0.5 + 0 × 0.25 + 1 × 0.125 + 0 × 0.0625 + 1 × 0.03125)<sub>10</sub>  
= (0.5 + 0.125 + 0.03125)<sub>10</sub>

$$
= (0.65625)_{10} \tag{18}
$$

$$
2^{-1} = \frac{1}{2^{1}} = \frac{1}{2} = 0.5
$$
  
\n
$$
2^{-2} = \frac{1}{2^{2}} = \frac{1}{4} = 0.25
$$
  
\n
$$
2^{-3} = \frac{1}{2^{3}} = \frac{1}{8} = 0.125
$$
  
\n
$$
\vdots
$$
  
\n
$$
2^{-N} = \frac{1}{2^{N}}
$$
\n(19)

**5.2.3**  $(10 \rightarrow 2)$ 

 $(0.65625)_{10}$  2

$$
(0.65625)10 = (a1 × 2-1 + a2 × 2-2 + a3 × 2-3 + ...)10
$$
 (20)

$$
a_n \quad 0 \qquad \qquad 1 \qquad \qquad a_n
$$

$$
(0.65625)_{10} = (a_1 a_2 a_3 \cdots a_4)_2
$$
\n<sup>(21)</sup>

 $2$  a<sub>n</sub>  $a_n$  20  $2$ 

$$
(1.3125)_{10} = (a_1 \times 2^0 + a_2 \times 2^{-1} + a_3 \times 2^{-2} + \cdots)_{10}
$$
 (22)

$$
(1)_{10} = (a_1)_{10} \t (0.3125)_{10} = (a_1 \times 2^0 + a_2 \times 2^{-1} + a_3 \times 2^{-2} + \cdots)_{10}
$$
  
\n
$$
a_1 = 1 \t 2 \t (23)
$$

$$
(0.625)10 = (a2 × 20 + a3 × 2-1 + a4 × 2-2 + · · · )10
$$
\n(24)

$$
(0)_{10} = (a_2)_{10} \t (0.625)_1 0 = (a_3 \times 2^{-1} + a_4 \times 2^{-2} + a_5 \times 2^{-3} + \cdots)_{10} \t (25)
$$

$$
a_2 = 0
$$

 $a_n$ 

$$
\begin{cases}\n(1.25)_{10} = (a_3 \times 2^{-1} + a_4 \times 2^{-2} + a_5 \times 2^{-2} + \cdots)_{10} \\
(1)_{10} = (a_3)_{10} \qquad (0.25)_{10} = (a_4 \times 2^{-1} + a_5 \times 2^{-2} + a_6 \times 2^{-2} + \cdots)_{10}\n\end{cases}
$$
\n(26)

$$
\begin{cases} (0.5)_{10} = (a_4 \times 2^{-1} + a_5 \times 2^{-2} + a_6 \times 2^{-2} + \cdots)_{10} \\ (27) \end{cases}
$$

$$
\begin{aligned}\n\left( (0)_{10} = (a_4)_{10} & (0.5)_{10} = (a_5 \times 2^{-1} + a_6 \times 2^{-2} + a_7 \times 2^{-2} + \cdots)_{10} \right. \\
\left. \int (1.0)_{10} = (a_5 \times 2^{-1} + a_6 \times 2^{-2} + a_7 \times 2^{-2} + \cdots)_{10} \right. \\
\end{aligned}
$$
\n
$$
(28)
$$

$$
\begin{cases}\n(1.0)_{10} - (a_5 \times 2 + a_6 \times 2 + a_7 \times 2 + \cdots)_{10} \\
(1)_{10} = (a_5)_{10} & (0.0)_{10} = (a_6 \times 2^{-1} + a_7 \times 2^{-2} + a_8 \times 2^{-2} + \cdots)_{10}\n\end{cases}
$$
\n(28)

$$
(0.65625)_{10} = (a_1 \times 2^{-1} + a_2 \times 2^{-2} + a_3 \times 2^{-3} + \cdots)_1 0
$$
  
=  $(1 \times 2^{-1} + 0 \times 2^{-2} + 1 \times 2^{-3} + 0 \times 2^{-4} + 1 \times 2^{-5} +)_1 0$   
=  $(0.10101)_2$  (29)

$$
\begin{array}{cccc}\n & 2 \\
7 & & 2 \\
10 & & 2\n\end{array}
$$
 2 2 2

 $\overline{2}$ 

$$
(0.1)10 = (0.00011001100110011\dots)2
$$
\n(30)

$$
(\hspace{7mm})
$$

$$
\begin{array}{r}\n0.65625 \\
\times 2 \\
\hline\n1.3125 \\
\hline\n0.3125 \\
\times 2 \\
\hline\n0.625 \\
\hline\n0.625 \\
\times 2 \\
\hline\n1.25 \\
\hline\n0.25 \\
\times 2 \\
\hline\n0.5 \\
\hline\n0.5 \\
\times 2 \\
\hline\n0.0 \\
\hline\n0.0\n\end{array}
$$

 $\overline{a}$ 

㪇㪅㪈 㬍㩷㩷㩷㩷㩷㩷㪉 㪇㪅㪉 㪇㪅㪉 㬍 㪉㩷㩷 㪇㪅㪋 㪇㪅㪋 㬍 㪉㩷㩷 㪇㪅㪏 㪇㪅㪏 㬍 㪉㩷㩷 㪈㪅㪍 㪇㪅㪍 㬍 㪉㩷㩷 㪈㪅㪉 㪇㪅㪉 㬍 㪉㩷㩷 㪇㪅㪋 㪇㪅㪋 㬍 㪉㩷㩷 㪇㪅㪏 㪇㪅㪏 㬍 㪉㩷㩷 㪈㪅㪍 㪇㪅㪐 㬍 㪉㩷㩷 䊶 䊶 䊶 ➅䉍䈚7: 小数の基数変換 (10 進数 *→*2 進数)